# Jzyki programowania II - opis przedmiotu

## Informacje ogólne

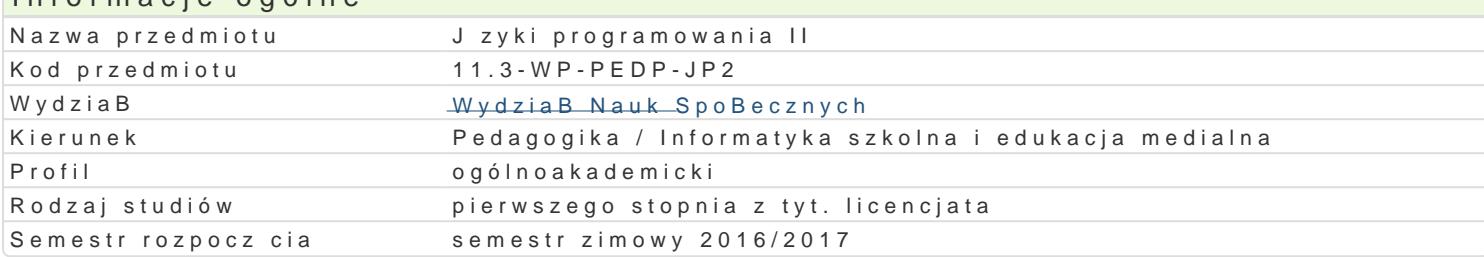

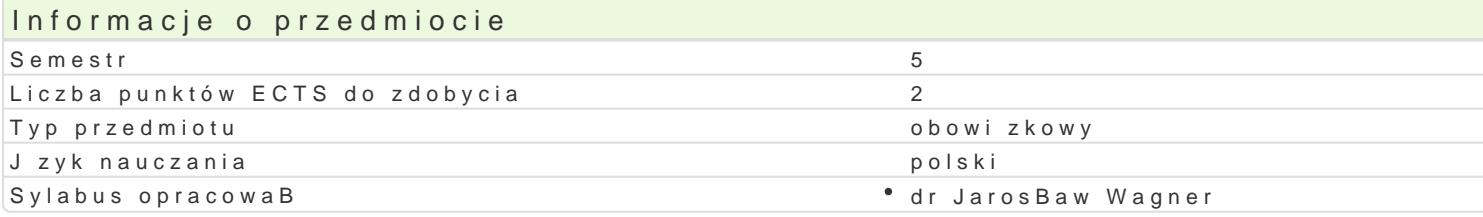

### Formy zaj

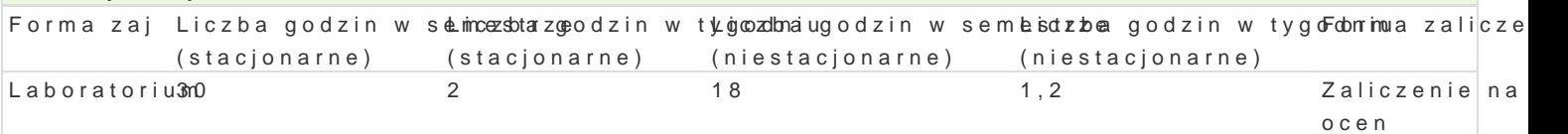

## Cel przedmiotu

Zapoznanie studentów z ide funkcjonowania serwisów WWW. Nabycie przez studentów umiej tno[ci p

#### Wymagania wstpne

Podstawowe umiej tno[ci obsBugi komputera i systemu operacyjnego MS Windows / Linux oraz sieci I

### Zakres tematyczny

Budowa i dziaBanie stron WW. Podstawowe informacje dotycz ce zasad projektowania oraz zarz dzan Znaczniki HEAD. Opis i znaczenia nagBówka strony internetowej, prezentacja podstawowych znacznił

Formatowanie czcionek. Bloki zarzdzajce formatowaniem czcionek.

HiperB cza. Sposoby B czenia pojedynczych stron w caB witryn internetow, integrowanie ró|nych d

Grafika i multimedia. Znaczniki odpowiedzialne za poprawne wy[wietlanie elementów graficznych ora internetowej.

Tabele. Istota budowy stron opartych o tabele.

Ramki. Budowa struktury stron WWW bazujcych na ramkach oraz pBywajcych ramkach.

Formularze. Konstruowanie formularzy umo|liwiaj cych wysyBanie informacji ze strony WWW na komp

Wypunktowania. Tworzenie oraz modyfikacja list numeracyjny oraz wypunktowaD na stronach WWW.

CSS. Tworzenie oraz zarzdzanie witryn poprzez kaskadowe arkusze stylów.

Warstwy. Zarz dzanie stronami WWW z poziomu warstw.

#### Metody ksztaBcenia

Zajcia laboratoryjne w pracowni komputerowej.

## Efekty uczenia si i metody weryfikacji osigania efektów uczenia si Opis efektu **Symbole efeMetóowdy weryfikacjForma** zaj

Student ma podstawow wiedz na temat przepisów prawa a KLOW skiego Stparzawolż manetzyczny Loaboratorium moralnych, do których przestrzegania s zobligowani twórcy K puze kazów progobinalny ochkt Z waymi; odbiorców projektowanych programów i dostosowuje wBasneK\_ap/l2l0acje doeincah proatorzeb oraz mo|liwo[ci poznawczych. Potrafi zastosowa standardowe algorytmy do rozwizania prostych zadaD.

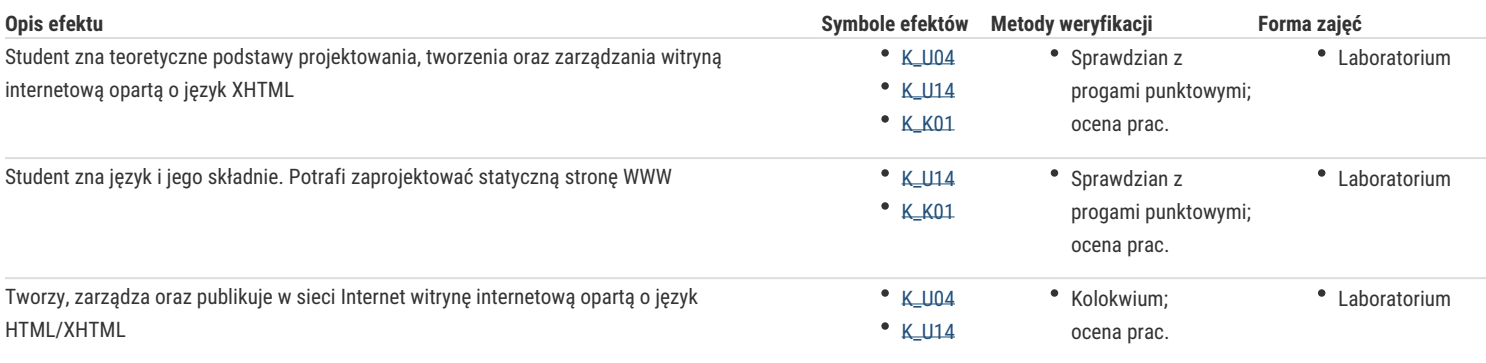

## Warunki zaliczenia

Efekty kształcenia będą weryfikowane trzema sposobami: poprzez systematyczną kontrolę wykonania zadań przewidzianych programem, cotygodniowe sprawdziany (wejściówki) oraz końcowego kolokwium.

Laboratoria

Zaliczenie laboratoriów: zaliczenie wszystkich kolokwiów oraz wszystkich innych podlegających ocenie zadań i prac. Ocena końcowa jest średnią arytmetyczną wszystkich ocen cząstkowych.

#### Ocena końcowa

Ocena końcowa jest oceną z laboratorium (średnia arytmetyczna wszystkich ocen cząstkowych).

Efekty kształcenia będą weryfikowane trzema sposobami: poprzez systematyczną kontrolę wykonania zadań przewidzianych programem, cotygodniowe sprawdziany (wejściówki) oraz końcowego kolokwium.

## Literatura podstawowa

- 1. D. Crowder, R. Crowder, Tworzenie stron WWW. Biblia, Helion 2002
- 2. L. Lemay, D. Tyler, HTML 4. Vademecum profesjonalisty, Wydanie II, Helion 2001
- 3. B. Pfaffenberger, B. Karow, HTML 4. Biblia, Helion 2001
- 4. W. Gajda, HTML, XHTML i CSS. Praktyczne projekty, Helion 2007

### Literatura uzupełniająca

- 1. E. Castro, Po prostu HTML 4., Wydanie III, Helion 2003
- 2. B. Danowski, ABC tworzenia stron WWW, Helion 2003

### Uwagi

Kurs z materiałami dydaktycznymi, zadaniami oraz wymaganiami jest dostępny na platformie e-learningowej KMTI.

Zmodyfikowane przez dr Jacek Jędryczkowski (ostatnia modyfikacja: 14-07-2016 20:25)

Wygenerowano automatycznie z systemu SylabUZ